## Fichier:MA première foldarap 20181031 152518.jpg

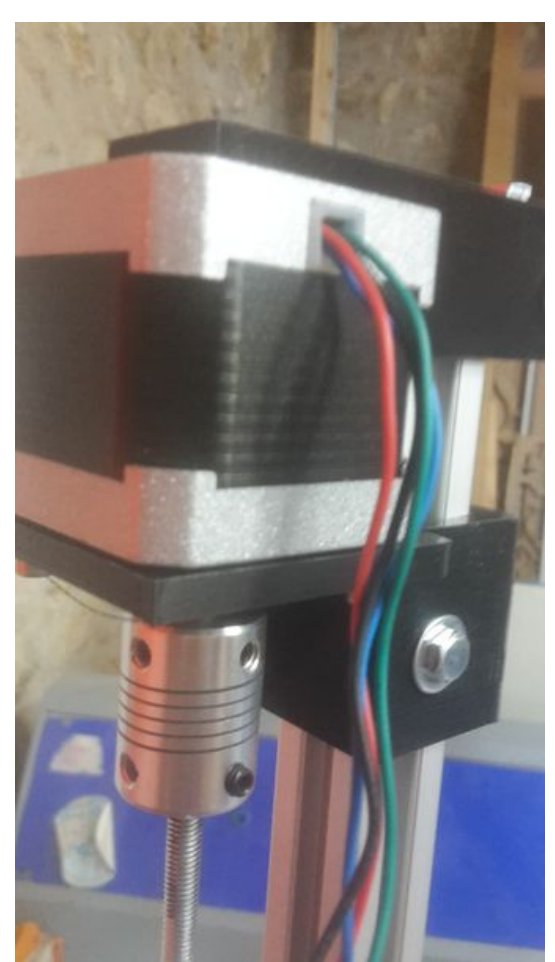

Taille de cet aperçu :337 × 599 [pixels](https://wikifab.org/images/thumb/7/72/MA_premi%25C3%25A8re_foldarap_20181031_152518.jpg/337px-MA_premi%25C3%25A8re_foldarap_20181031_152518.jpg). Fichier [d'origine](https://wikifab.org/images/7/72/MA_premi%25C3%25A8re_foldarap_20181031_152518.jpg) (720 × 1 280 pixels, taille du fichier : 318 Kio, type MIME : image/jpeg) Fichier téléversé avec MsUpload on [MA\\_première\\_foldarap](https://wikifab.org/wiki/MA_premi%25C3%25A8re_foldarap)

## Historique du fichier

Cliquer sur une date et heure pour voir le fichier tel qu'il était à ce moment-là.

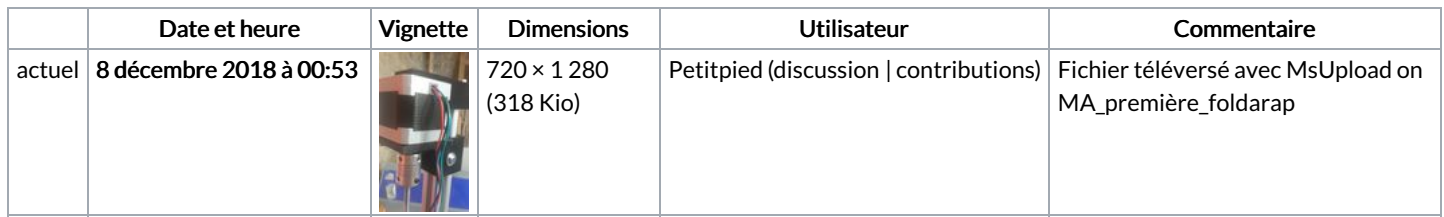

Vous ne pouvez pas remplacer ce fichier.

## Utilisation du fichier

La page suivante utilise ce fichier :

MA [première](https://wikifab.org/wiki/MA_premi%25C3%25A8re_foldarap) foldarap

## Métadonnées

Ce fichier contient des informations supplémentaires, probablement ajoutées par l'appareil photo numérique ou le numériseur utilisé pour le créer. Si le fichier a été modifié depuis son état original, certains détails peuvent ne pas refléter entièrement l'image modifiée.

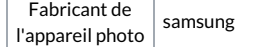

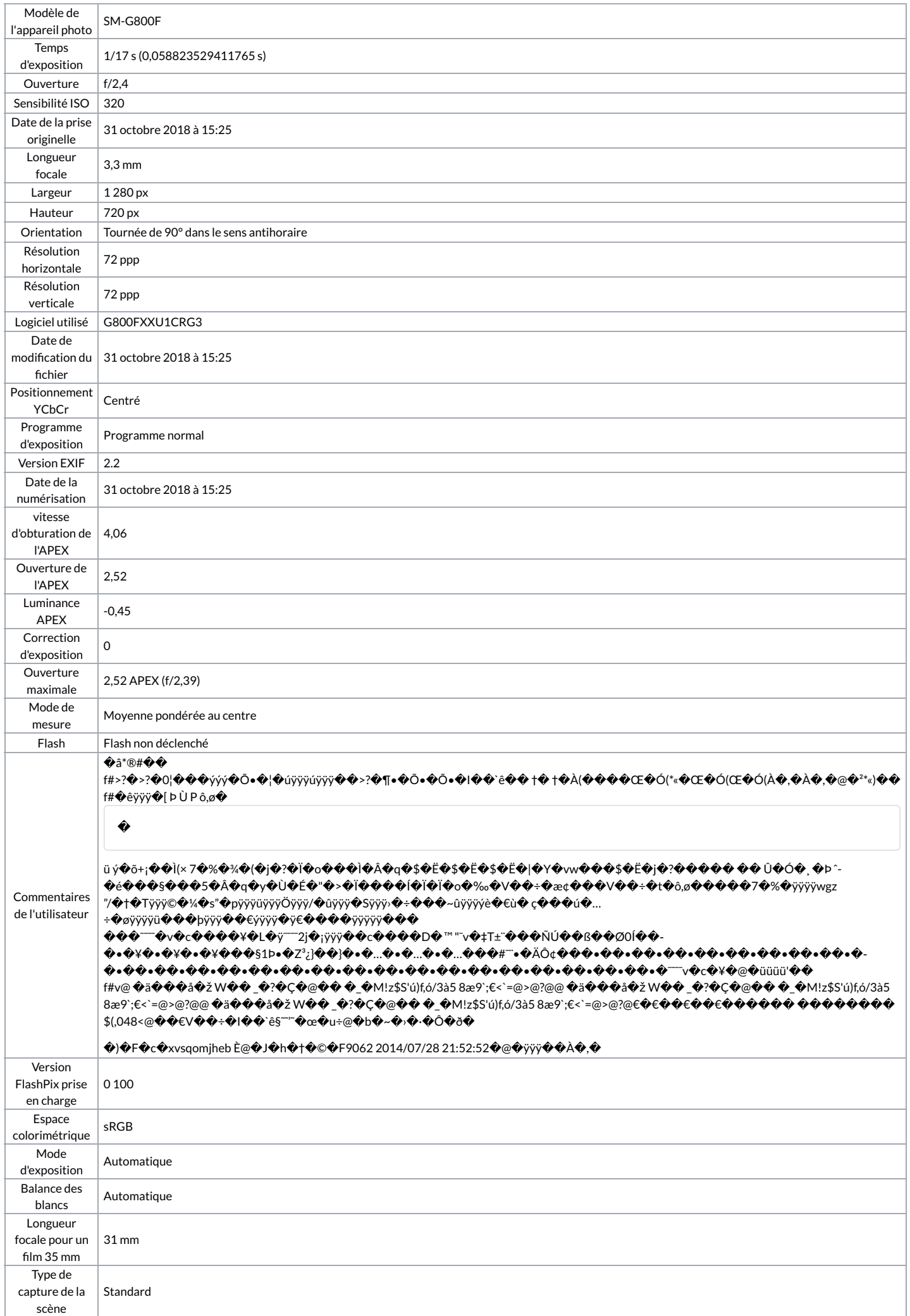